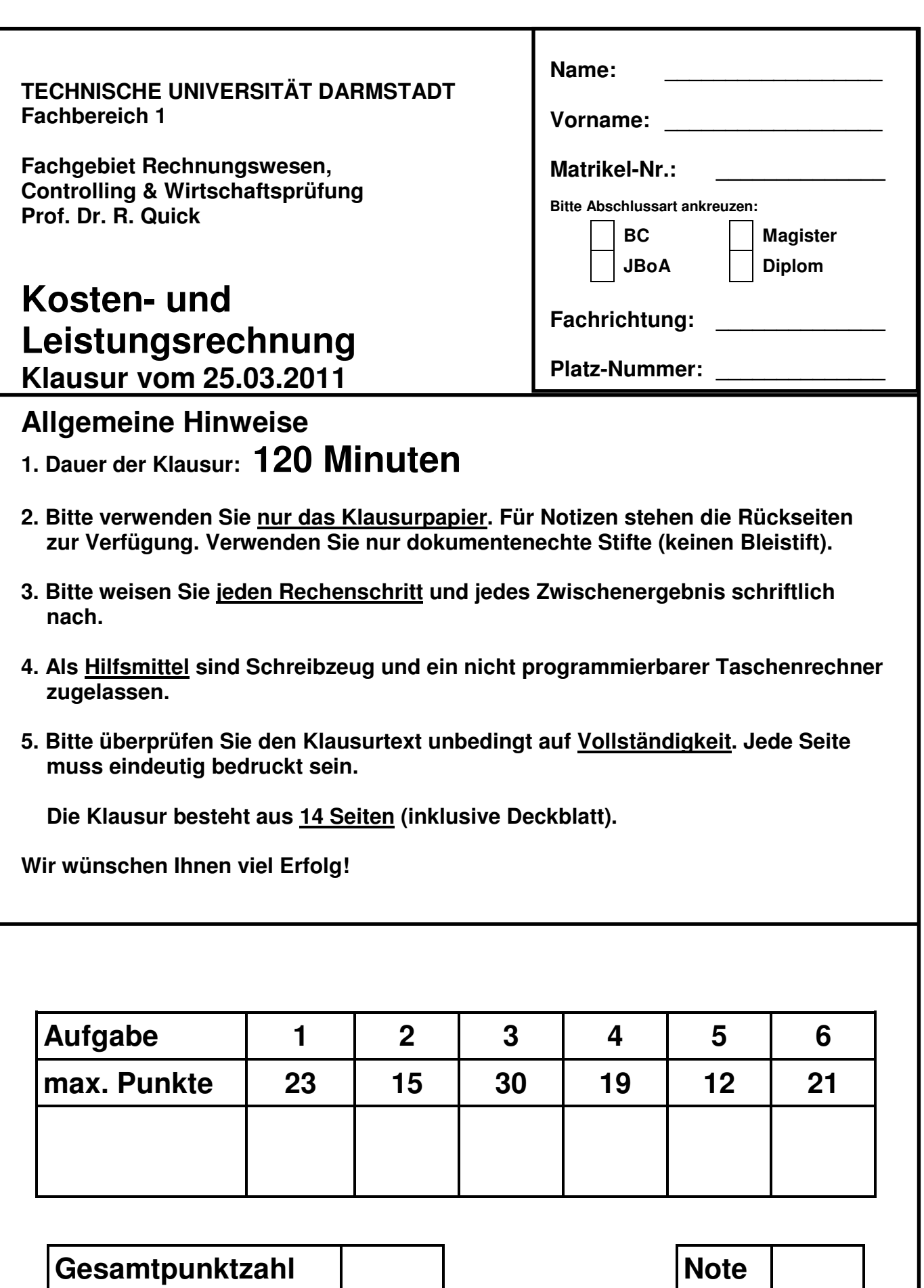

# **Aufgabe 1: Verständnisfragen (23 Punkte)**

- **1. Wie lassen sich Kostenstellen nach rechentechnischen Gesichtspunkten differenzieren? Erläutern Sie kurz.** 
	- Vorkostenstellen: erbringen Leistungen für andere KoSt; die dort entstandenen Kosten werden auf anderen KoSt umgelegt
	- Endkostenstellen: die dort entstandenen Kosten werden auf KoTr verrechnet

- **2. Wie unterscheidet sich die arithmetisch-degressive von der geometrisch-degressiven Abschreibung?** 
	- Bei der arithmetisch-degressiven Abschreibung erreicht man die Degression, indem man fallende Abschreibungssätze auf eine konstante Bezugsgröße anwendet.
	- Bei der geometrisch-degressiven Abschreibung erreicht man die Degression, indem man einen konstanten Abschreibungssatz auf fallende Bezugsgrößen anwendet.

- **3. Inwiefern unterscheidet sich die zweistufige von der einstufigen Divisionskalkulation?** 
	- Bei der zweistufigen Divisionskalkulation lassen sich Bestandsveränderungen bei den fertigen Erzeugnissen berücksichtigen.

- **4. Welche Aufgaben erfüllt der Betriebsabrechnungsbogen?** 
	- Verteilung der primären Gemeinkosten auf die Kostenstellen.
	- Durchführung der innerbetrieblichen Leistungsverrechnung
	- Ermittlung von Kalkulationssätzen
	- Kostenkontrolle

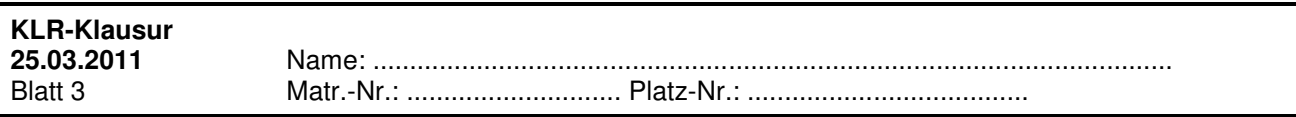

**5. Benennen und erläutern Sie kurz die Methoden zur Ermittlung des mengenmäßigen Materialverbrauchs.** 

**Zugangsrechnung = Festbewertung**  Beruht auf der Annahme, dass Verbrauch = Zugang

### **Befundrechnung = Inventurmethode**  Verbrauch =  $AB + Zg - EB$

**Rückrechnung = retrograde Methode** 

Verbrauch wird aus den hergestellten Mengen an UE + FE abgeleitet

# **Skontrationsrechnung = Fortschreibungsrechnung**

Zg. und Verbrauch werden durch Belege erfasst

**6. Was ist unter 'kalkulatorischer Eigenmiete' zu verstehen? Wie ist sie zu bemessen?** 

Der Unternehmer überlässt ihm persönlich gehörende Grundstücke, Gebäude oder andere Anlagen dem Betrieb zur vorübergehenden oder dauerhaften Nutzung im Rahmen des betrieblichen Leistungserstellungsprozesses. Werden dagegen keine Mietzahlungen oder Leasinggebühren geleistet, so ist in der Kostenrechnung eine kalkulatorische Miete (Zusatzkosten) anzusetzen.

Bemessung:

Betrag der bezahlt werden müsste, wenn die Wirtschaftsgüter von einem fremden Dritten angemietet wären Entgangene Mieteinahmen (Opportunitätskostenprinzip)

- **7. Welche Unterschiede bestehen zwischen dem Gesamtkostenverfahren und dem Umsatzkostenverfahren?** 
	- Herstellkosten der hergestellten Erzeugnisse Herstellkosten des Umsatzes
	- Bestandsveränderungen explizit berücksichtigt keine Bestandsveränderungen
	- Kosten nach Kostenarten gegliedert Kosten nach Funktionsbereichen gegliedert
	- Keine Differenzierung nach Produktarten Differenzierung nach Produktarten

# **8. Wo liegt der Break-Even-Punkt?**

Erlöse = Kosten bzw. Deckungsbeitrag = Fixe Kosten

## **9. Welche Bezugsgrößen kommen für den Gemeinkostenzuschlagssatz im Rahmen der summarischen Zuschlagskalkulation in Frage?**

Materialeinzelkosten, Fertigungseinzelkosten, gesamte Einzelkosten

# **10. Bei welcher Rechtsform taucht der kalkulatorische Unternehmerlohn in der Kostenrechnung auf? (Begründen Sie Ihre Antwort!)**

Bei KapGes erhält die Unternehmensleitung ein Entgelt. Es liegen Grundkosten vor. Bei Nicht-KapGes (Einzelunternehmen, Personen- Handelsgesellschaften) wird die Arbeitstätigkeit des Unternehmers durch den Gewinn abgegolten. Es entsteht kein Aufwand. Es liegt aber ein Werteverzehr vor. Daher ist in der Kostenrechnung ein fiktives Gehalt = kalkulatorischer Unternehmerlohn anzusetzen.

# **11. Erklären Sie, warum bei einer Kuppelproduktion weder die Divisionskalkulation noch die Zuschlagskalkulation anwendbar sind.**

Divisionskalkulation: Sie setzt ein Einproduktunternehmen voraus. Dies ist per Definition bei der Kuppelproduktion nicht gegeben.

Zuschlagskalkulation: Sie bedingt Gemeinkostenzuschlagsätze, deren Ermittlung wiederum (als Zuschlagsbasis) das Vorhandensein von Einzelkosten bedingt. Bei der Kuppelproduktion sind aber keine Kosten den Kostenträgern direkt zurechenbar, d.h. die Einzelkosten betragen Null. Gemeinkostenzuschlagsätze lassen sich somit nicht ermitteln.

# **12. Welche grundsätzlichen Vorgehensweisen stehen bei einer Fehleinschätzung der Nutzungsdauer (im Zusammenhang mit Abschreibungen) zur Verfügung?**

- Abschreibung wird unverändert fortgeführt
- Verteilung der Restabschreibungssumme auf die Restnutzungsdauer
- Nachträgliche Verwirklichung des Abschreibungsverlaufs, d.h., dass z.B. fehlende Abschreibungen nachgeholt werden
- Übergang auf den richtigen Abschreibungsbetrag

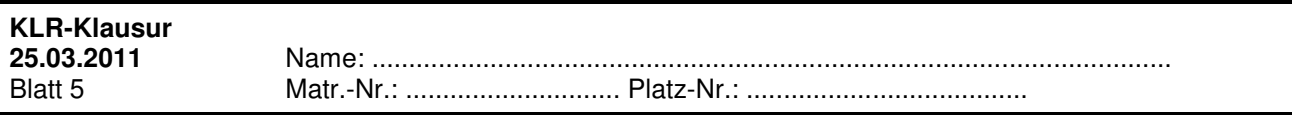

# **Aufgabe 2: Kalkulatorische Zinsen (15 Punkte)**

Die XY AG möchte im Rahmen einer Kostenartenanalyse kalkulatorische Zinsen auf das betriebsnotwendige Kapital ermitteln. Hierfür liegen die folgenden Daten aus der Eröffnungs- und Schlussbilanz der XY AG für die Abrechnungsperiode 2010 vor:

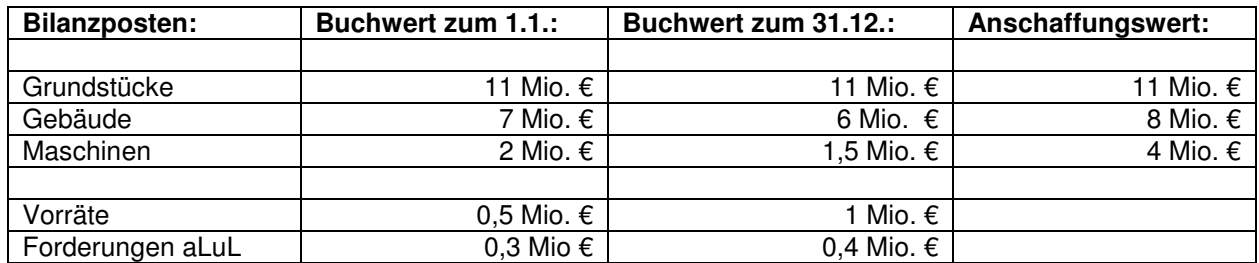

Die ausgewiesenen Gebäude beinhalten eine Lagerhalle, die von der XY AG über die gesamte Periode an ein fremdes Unternehmen vermietet wurde. Diese Lagerhalle weist einen Buchwert zum 1.1.2010 in Höhe von 1,5 Mio. € und zum 31.12.2010 in Höhe von 1 Mio. € auf. Der Anschaffungswert betrug ursprünglich 2 Mio. €.

Sowohl die Vorräte als auch die Forderungen aus Lieferungen und Leistungen sind in der Periode gleichmäßig zugegangen bzw. entstanden.

Zusätzlich sind in den Büchern der XY AG Lieferantenkredite verzeichnet (Buchwert zum 1.1.: 0,1 Mio. €, Buchwert zum 31.12.: 0,1 Mio. €), für die die Frist zur Inanspruchnahme des Skontiabzuges abgelaufen ist.

Der Fremdkapitalanteil beläuft sich auf 40%. Der Fremdkapitalzins beträgt im Durchschnitt 7%. Die Eigenkapitalgeber verlangen einen Zinssatz in Höhe von 12%, wobei darin ein Risikozuschlag von 4% enthalten ist.

Berechnen Sie die kalkulatorischen Zinsen der XY AG **nach der Methode der Durchschnittswertverzinsung**. Unterstellen Sie dabei, dass die angegebene Kapitalstruktur auch in Bezug auf die Finanzierung des betriebsnotwendigen Vermögens gilt.

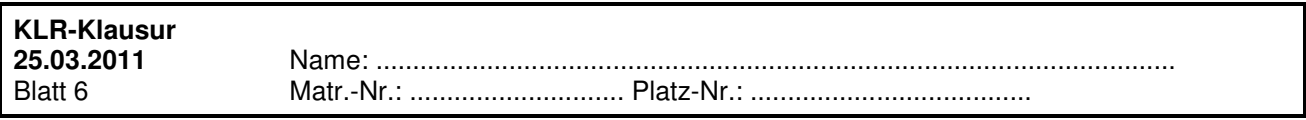

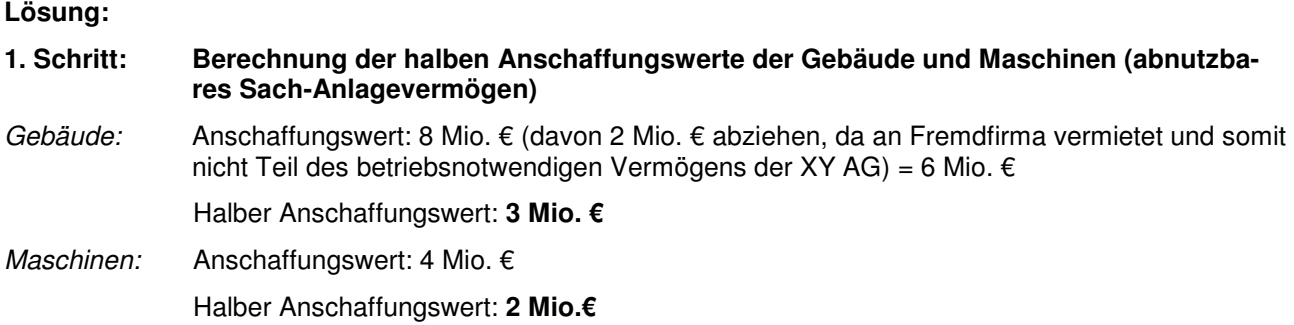

Abschreibungen (planmäßige wie außerplanmäßige) bleiben bei der Methode der Durchschnittswertverzinsung unberücksichtigt.

Grundstücke stellen kein abnutzbares SAV dar und werden daher mit dem vollen Anschaffungswert berücksichtigt.

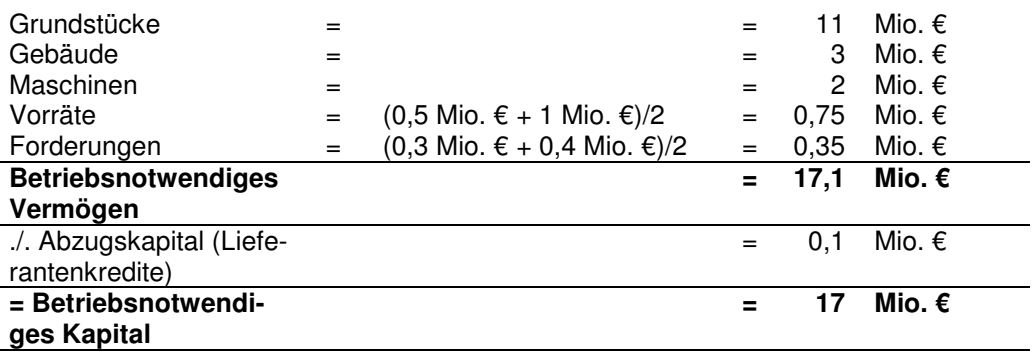

## **2. Schritt: Berechnung des (durchschnittlich gebundenen) betriebsnotwendigen Kapitals**

Die Vorräte und Forderungen (Vggst. des UV) werden mit ihrem durchschnittlichen Wert berücksichtigt.

Die Lieferantenkredite sind vom betriebsnotwendigen Vermögen abzuziehen, da kein Skonti abgezogen wurde (nicht abgezogener Skonti hat bereits Zinscharakter und ist daher bei den kalk. Zinsen nicht mehr zu berücksichtigen).

### **3. Schritt: Berechnung der kalkulatorischen Zinsen**

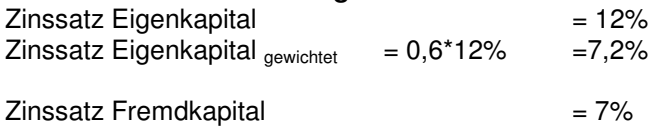

Zinssatz Fremdkapital  $_{\text{qewichtet}}$  = 0,4\*7% = 2,8%

Zinssatz Gesamtkapital  $_{\text{aewichtet}}$  = 7,2% + 2,8% = 10%

**Kalk. Zinsen** = betriebsnotwendiges Kapital \* Zinssatz Gesamtkapital <sub>gewichtet</sub>  $= 17$  Mio. € \* 10% = **1,7 Mio. €** 

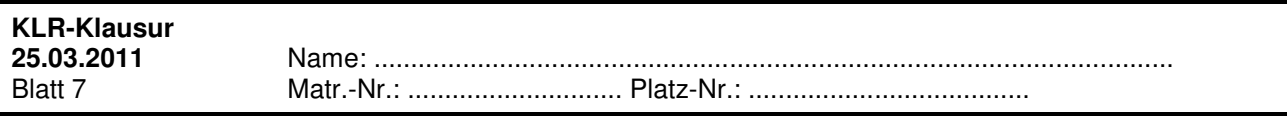

## **Aufgabe 3: Innerbetriebliche Leistungsverrechnung (30 Punkte)**

Die Südex AG ist Hersteller von Windkraft-Anlagen für Privathaushalte. Südex unterhält u.a. eine interne Beratungs-Abteilung, welche ihre Leistungen nach Stunden (h) weiterverrechnet. Die betriebsinterne Druckerei verwendet Liter an verbrauchter Druckfarbe (l) als Verrechnungsschlüssel und die interne Fachbibliothek die Fläche, welche von entsprechenden Kostenstellen belegt wird (m²).

## **1. Gehen Sie von folgender Leistungsverflechtung aus:**

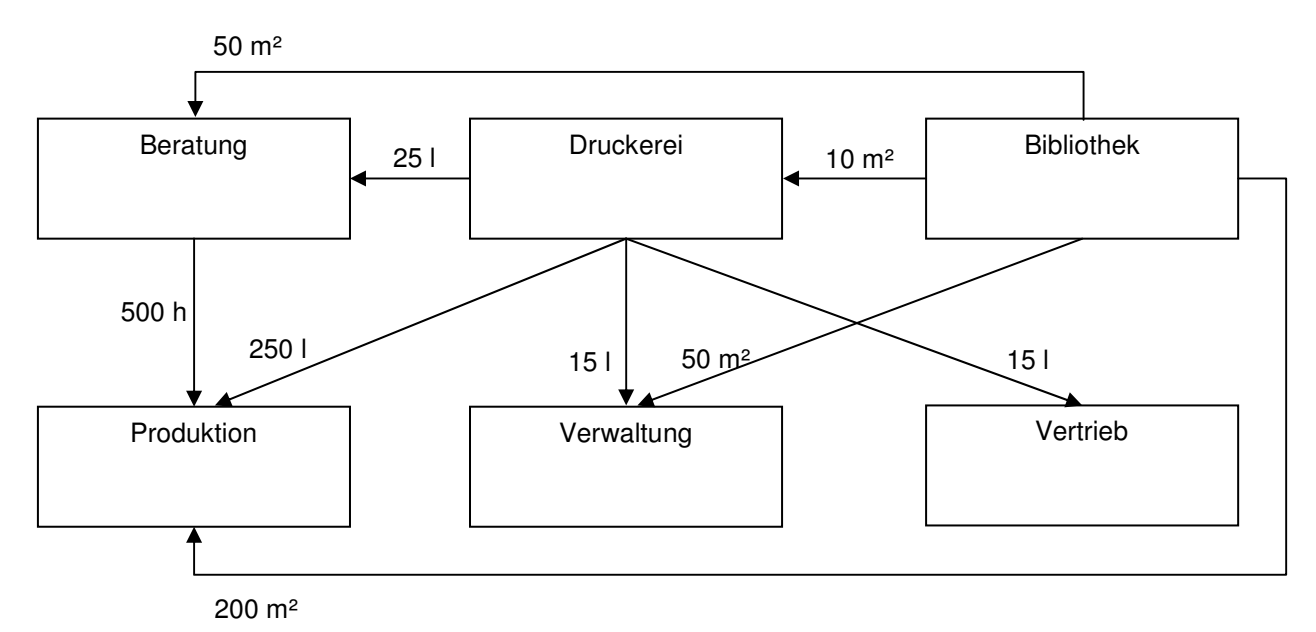

Die in den Kostenstellen angefallenen Kosten sind der nachfolgenden Tabelle zu entnehmen.

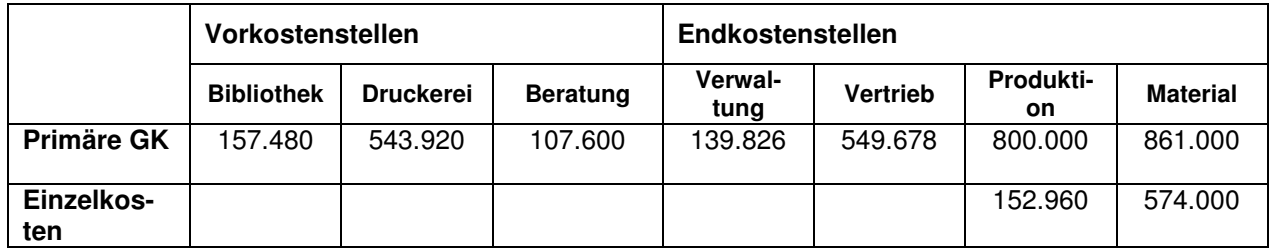

**1.1. Führen Sie die innerbetriebliche Leistungsverrechnung mittels des Treppenverfahrens durch. Verwenden Sie dabei die in der Tabelle angegebene Reihenfolge der Kostenstellen. Geben Sie explizit die Verrechnungssätze der Vorkostenstellen, inkl. Rechenweg an.** 

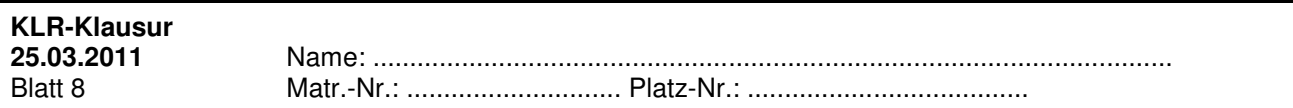

## **Lösung:**

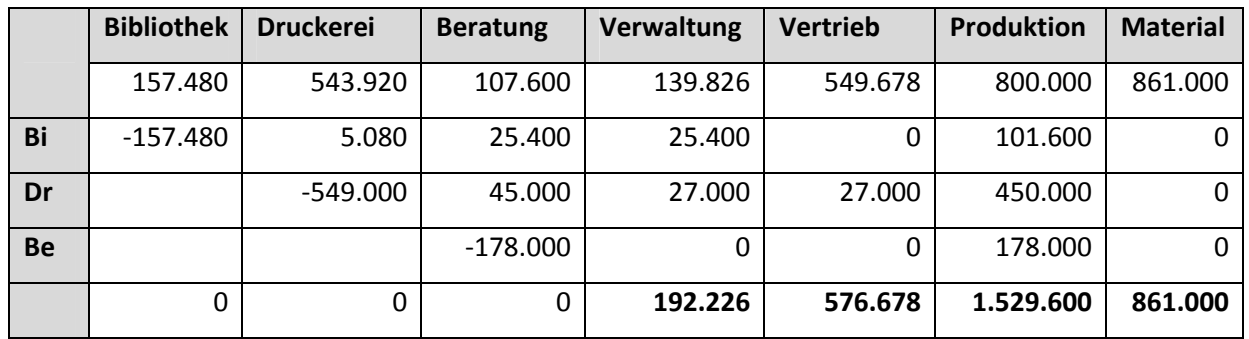

Verrechnungssätze:

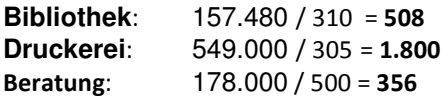

**1.2. Ermitteln Sie die Gemeinkostenzuschlagssätze. Geben Sie dabei die Rechenwege an!** 

### **Lösung:**

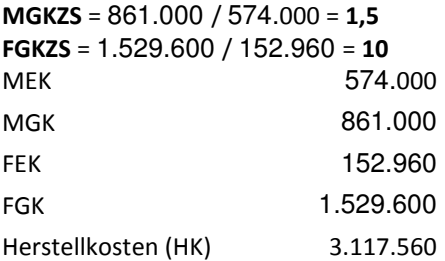

**VwGKS** = 192.226 / 3.117.560 = **0,0617** (gerundet) **VtGKS** = 576.678 / 3.117.560 = **0,1850** (gerundet)

**2. Gehen Sie nun von folgend dargestellter Leistungsverflechtung aus und ermitteln Sie die Verrechnungspreise der Vorkostenstellen nach dem mathematischen Verfahren! Die primären Gemeinkosten sind jeweils in Klammern angegeben.** 

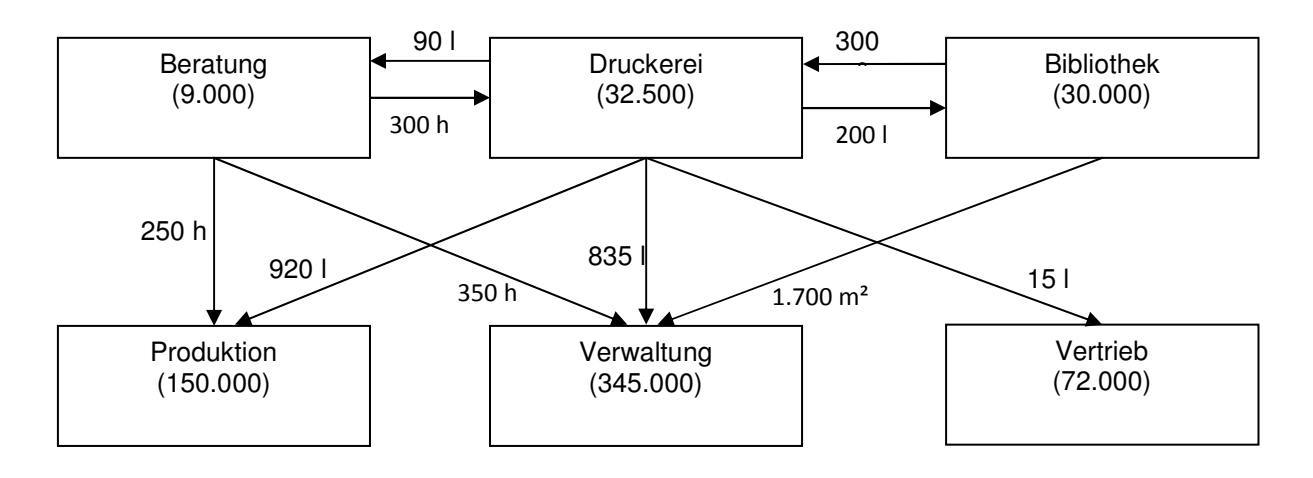

## **Lösung:**

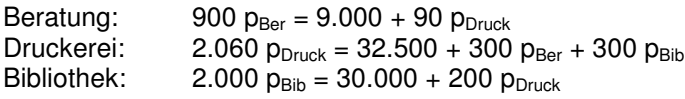

 $p_{Ber} = 12$  $p_{Druck} = 20$  $p_{Bib} = 17$ 

- 3. Die Südex AG bietet unter anderem das Produkt Stormy an. Für die Produktion eines Stormy fallen Materialeinzelkosten in Höhe von 8.000 € und Fertigungslöhne von 1.000 € an. Gehen Sie weiterhin von folgenden Gemeinkostenzuschlagssätzen (GZS) aus:
	- **Material-GZS:** 150%<br>
	Fertigungs-GZS: 50%
	- Fertigungs-GZS:
	- **Verwaltungs-GKZ: 10%**<br>• Vertriebs-GKZ: 20%
	- Vertriebs-GKZ:

**Berechnen Sie die Herstellkosten sowie die Selbstkosten des Stormy nach der differenzierenden Zuschlagskalkulation.** 

Lösung:

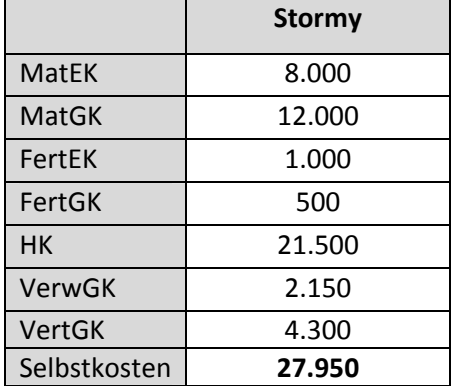

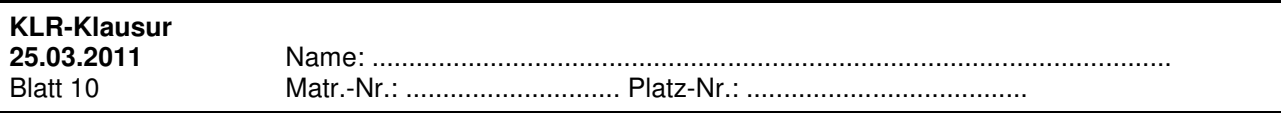

# **Aufgabe 4: Äquivalenzziffernkalkulation (19 Punkte)**

Die Back & Frost GmbH stellt Tiefkühlsahnetorten in den Sorten Schokolade, Erdbeere und Nuss her. Für die einzelnen Tortenvarianten liegen folgende Angaben vor:

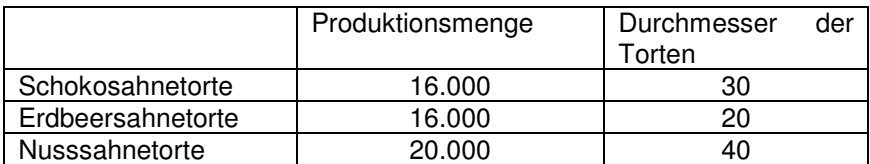

In der zu betrachtenden Abrechnungsperiode wurde Sahne im Wert von 160.000€ verarbeitet. Für die Füllung der Schokosahnetorte wurde weiterhin Kakaomasse im Wert von 10.000€ verarbeitet. Für die Füllung der Erdbeersahnetorte wurden Erdbeeren im Wert von 40.000€ und für die Nusssahnetorte wurden Walnüsse im Wert von 35.000€ verarbeitet.

Für die Fertigung der Torten sind 200.000€ an Fertigungskosten angefallen.

Ermitteln Sie für jede Sorte die Herstellkosten pro Stück und für die gesamte produzierte Menge. Einheitssorte ist die Nusssahnetorte.

## **Lösung:**

Einheitssorte ist die Nusssahnetorte, da sie den größten Durchmesser aufweist.

### a) Materialkosten

Sahne:

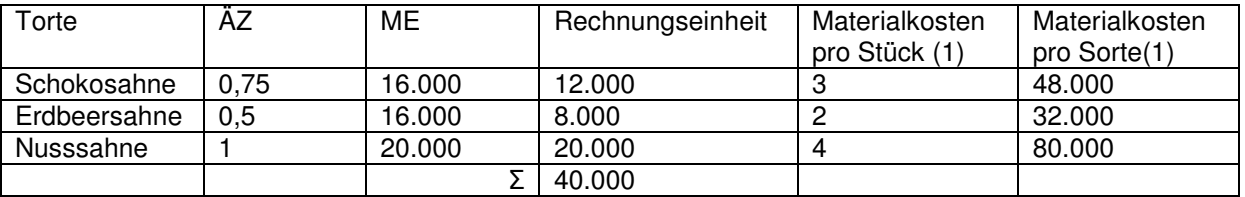

Kostensatz pro Rechnungseinheit:

ΣGK/ΣRE = 160.000/40.000 = 4

Füllung:

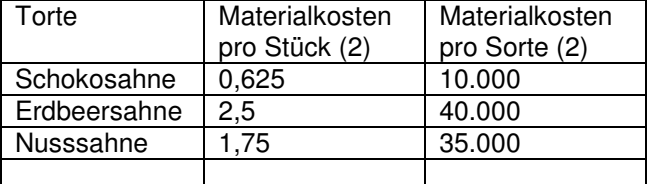

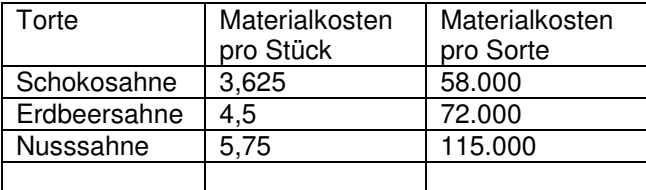

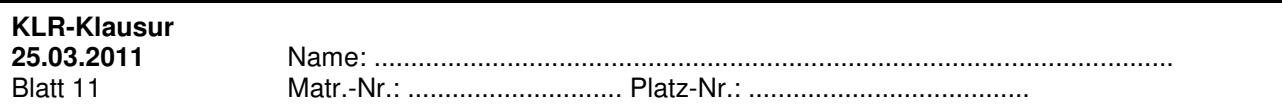

# b) Fertigung

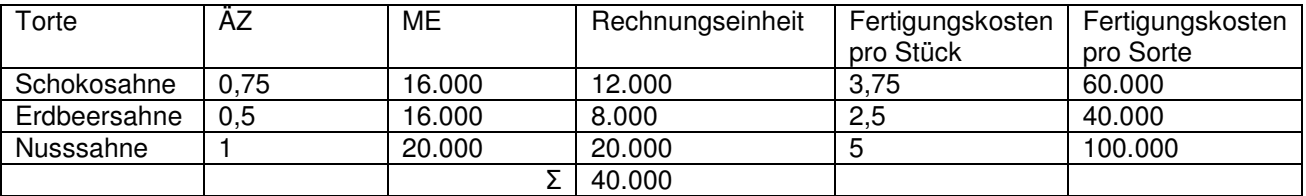

Kostensatz pro Rechnungseinheit:

ΣGK/ΣRE = 200.000/40.000 = 5

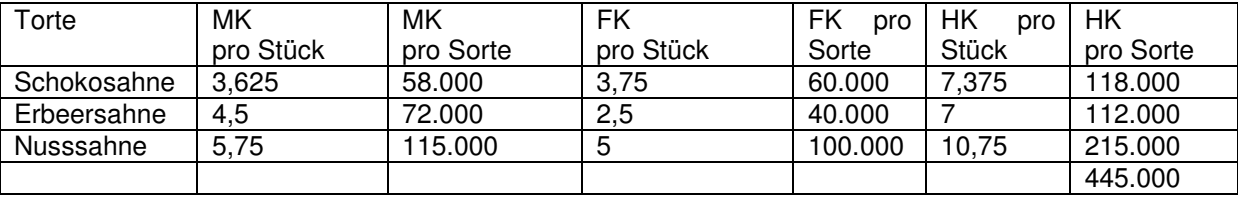

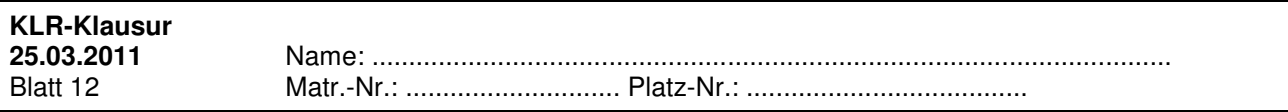

## **Aufgabe 5: Maschinenstundensatzrechnung (12 Punkte)**

Zur Produktion von Dominosteinen wird eine neue Maschine angeschafft, die für 10 Jahre genutzt werden soll. Die Wiederbeschaffungskosten der Maschine betragen 160.000€. Die Abschreibung erfolgt linear. In der Produktionshalle hat die Maschine einen Raumbedarf von 20m<sup>2</sup>. Die Raumkosten wurden mit 40€/m<sup>2</sup> für das Jahr ermittelt.

Für kalkulatorische Zinsen sind nach der Durchschnittswertverzinsung 8% anzusetzen. Es entstehen jährlich Wagniskosten in Höhe von 3.200€.

Für Wartungsarbeiten fallen 80€ im Monat und für die tägliche Reinigung der Maschine 120€ im Monat an.

Die Maschine läuft insgesamt an 200 Tagen pro Jahr für jeweils 8 Stunden mit einem Output von 1.000 Stück pro Stunde. Für eine Stunde nimmt sie eine Leistung von 10 KW auf. Der Preis für eine KWh beträgt 0,20€.

Die Fertigungseinzelkosten der an dieser Maschine produzierten Dominosteine betragen 0,05€. Es entstehen Materialeinzelkosten in Höhe von 0,1€ pro Stück. Der Zuschlagssatz für die Fertigungsgemeinkosten wird mit 200% angesetzt, der Zuschlagssatz für Materialgemeinkosten 60% und Vertrieb und Verwaltung 25%.

a) Berechnen Sie die Kosten für eine Maschinenstunde.

b) Berechnen Sie die Selbstkosten pro Stück.

## **Lösung:**

a) Maschinenstundensatz

Stunden pro Jahr: 200\*8 = 1.600

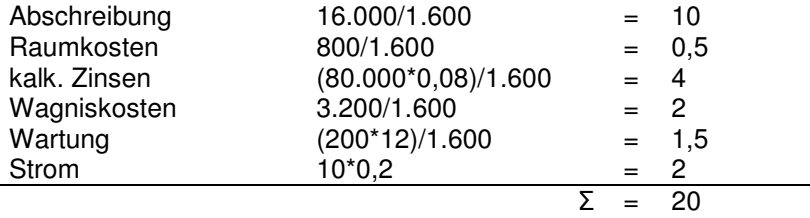

### b) Selbstkosten

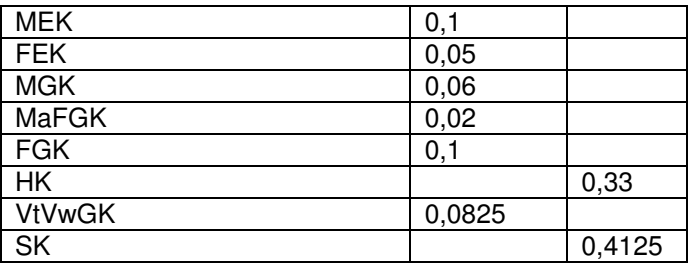

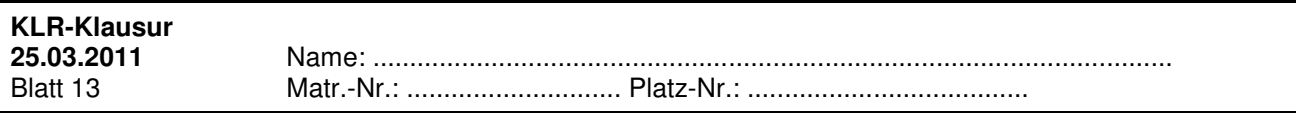

## **Aufgabe 6: Plankostenrechnung (21 Punkte)**

In der Abteilung "Gehäuse" der Müller AG werden Plastikformteile für Computer produziert. In der aktuellen Periode sollen 5.000 Formteile hergestellt werden. Man rechnet dabei mit Gesamtkosten in Höhe von 20 € pro Formteil. Die fixen Kosten betragen 10% der Gesamtkosten.

Am Ende der Periode wird festgestellt, dass insgesamt nur 4.500 Formteile produziert werden konnten. Die Produktion hat Kosten in Höhe von 120.000 € verursacht. Gehen Sie davon aus, dass der Betrag der fixen Kosten unverändert blieb.

- 1. Ermitteln Sie die Kostenabweichung nach der **starren Plankostenrechnung**.
- 2. Ermitteln Sie rechnerisch die Gesamtabweichung, die Beschäftigungs- und die Verbrauchsabweichung nach der **flexiblen Plankostenrechnung**.
- 3a. Ermitteln Sie die Gesamt-, Beschäftigungs- und Verbrauchsabweichung nach der **flexiblen Grenzplankostenrechnung**.
- 3b. Gehen Sie nun unabhängig von der Lösung in Aufgabenteil 3a davon aus, dass die Verbrauchsabweichung 28.000 € beträgt und ausschließlich auf den Produktionsfaktor "Arbeitskraft" zurückzuführen ist. Sonstige Angaben bleiben unverändert. Führen Sie eine **Abweichungsanalyse** unter Berücksichtigung der folgenden Angaben für den Produktionsfaktor "Arbeitskraft" durch:

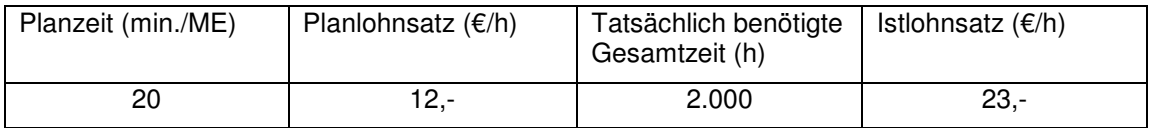

Geben Sie bei Ihren Lösungen sowohl Formel als auch Rechenweg an.

**Lösung:** 

1.

$$
K_p^{verr} = \frac{K_p}{x_p} x_i = 20 \times 4.500 = 90.000
$$
  

$$
\Delta K = K_i - K_p^{verr} = 120.000 - 90.000 = 30.000
$$

2.

 $K_{n,fit} = 0.1 \times 100.000 = 10.000$  $K_{\text{source}} = 0.9 \times 10.000 = 90.000$ 

$$
K_s = K_{p \text{ star}} + \frac{K_{p \text{ var}}}{x_p} x_t = 10.000 + 18 \times 4.500 = 91.000
$$
  

$$
K_s^{\text{verr}} = 90.000
$$

$$
\Delta B = K_s - K_v^{verr} = 1.000
$$

 $\Delta V = K_t - K_s = 120.000 - 91.000 = 29.000 \Rightarrow \Delta G = 30.000$ 

3a.<br> $K_s = 18 \times 4.500 = 81.000$  $K_i = 120.000 - 10.000 = 110.000$  $K_{p}^{verr} = \frac{90.000}{5.000} x 4.500 = 81.000 = K_{s}$  $\Delta B = K_s - K_p^{over} = 0$ <br>  $\Delta V = K_i - K_s = 110.000 - 81.000 = 29.000$ 

 $\Delta G = \Delta B + \Delta V = 0 + 29.000 = 29.000$ 

Es ergibt sich ein Mehrverbrauch i.H.v. 29.000.

3b.

 $\Delta V = \Delta M + \Delta P + \Delta S = p_o \Delta m + m_p \Delta_p + \Delta_p \Delta_m$ 

 $\Delta M = p_p \; \Delta m = 12 \, \text{E}/h \; x \; 500 h = 6.000 \, \text{E}$ (Sollzeit = 20/60 x 4.500 ME = 1.500h)

 $\Delta P = m_n \Delta_n = 1.500h \times 11 \text{E}/h = 16.500$ 

 $\Delta S = \Delta_v \Delta_m = 11 \text{K}/h \times 500h = 5.500 \text{K}$